## **eICS - Juvare Exchange**

[Home >](https://confluence.juvare.com/display/PKC/User+Guides) [eICS >](https://confluence.juvare.com/display/PKC/eICS) eICS - Juvare Exchange

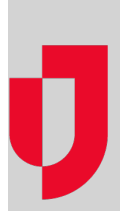

- [About eICS Juvare Exchange](https://confluence.juvare.com/display/PKC/About+eICS+-+Juvare+Exchange)
- [Block or Unblock JX Networks](https://confluence.juvare.com/display/PKC/Block+or+Unblock+JX+Networks)
- [Create JX Networks](https://confluence.juvare.com/display/PKC/Create+JX+Networks)
- [Create JX User Groups](https://confluence.juvare.com/display/PKC/Create+JX+User+Groups)
- [Manage JX Networks](https://confluence.juvare.com/display/PKC/Manage+JX+Networks)
- [Manage JX User Groups](https://confluence.juvare.com/display/PKC/Manage+JX+User+Groups)
- [Navigate Information in Juvare Exchange](https://confluence.juvare.com/display/PKC/Navigate+Information+in+Juvare+Exchange)
- [Request Membership in a JX Network](https://confluence.juvare.com/display/PKC/Request+Membership+in+a+JX+Network)
- [Share Facility Details with JX Networks](https://confluence.juvare.com/display/PKC/Share+Facility+Details+with+JX+Networks)